## MediaWiki:Watchlistanontext

Veuillez vous connecter pour visualiser ou modifier les éléments de votre liste de suivi.

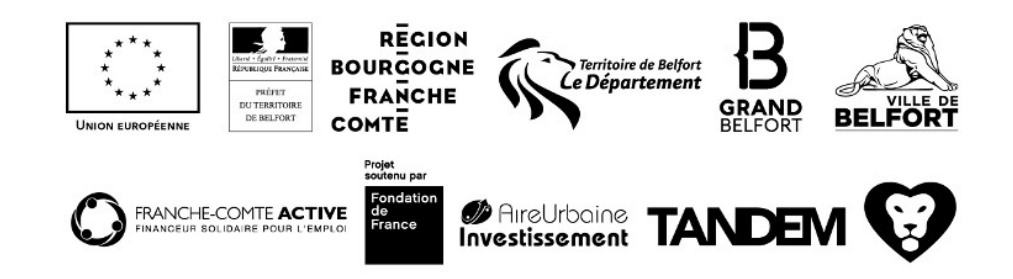